Образовательное учреждение профсоюзов высшего образования «Академия труда и социальных отношений» Курганский филиал

Кафедра Математики и прикладной информатики

# РАБОЧАЯ ПРОГРАММА УЧЕБНОЙ ДИСЦИПЛИНЫ

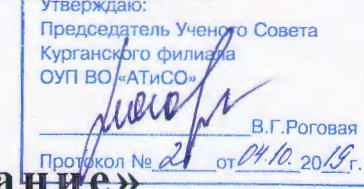

## «Офисное программирование»

Направление подготовки: 09.03.03 «Прикладная информатика»

Форма обучения: заочная

Цикл дисциплин: Б1.В.13

Трудоемкость дисциплины (з.е./ч.) 6 / 216

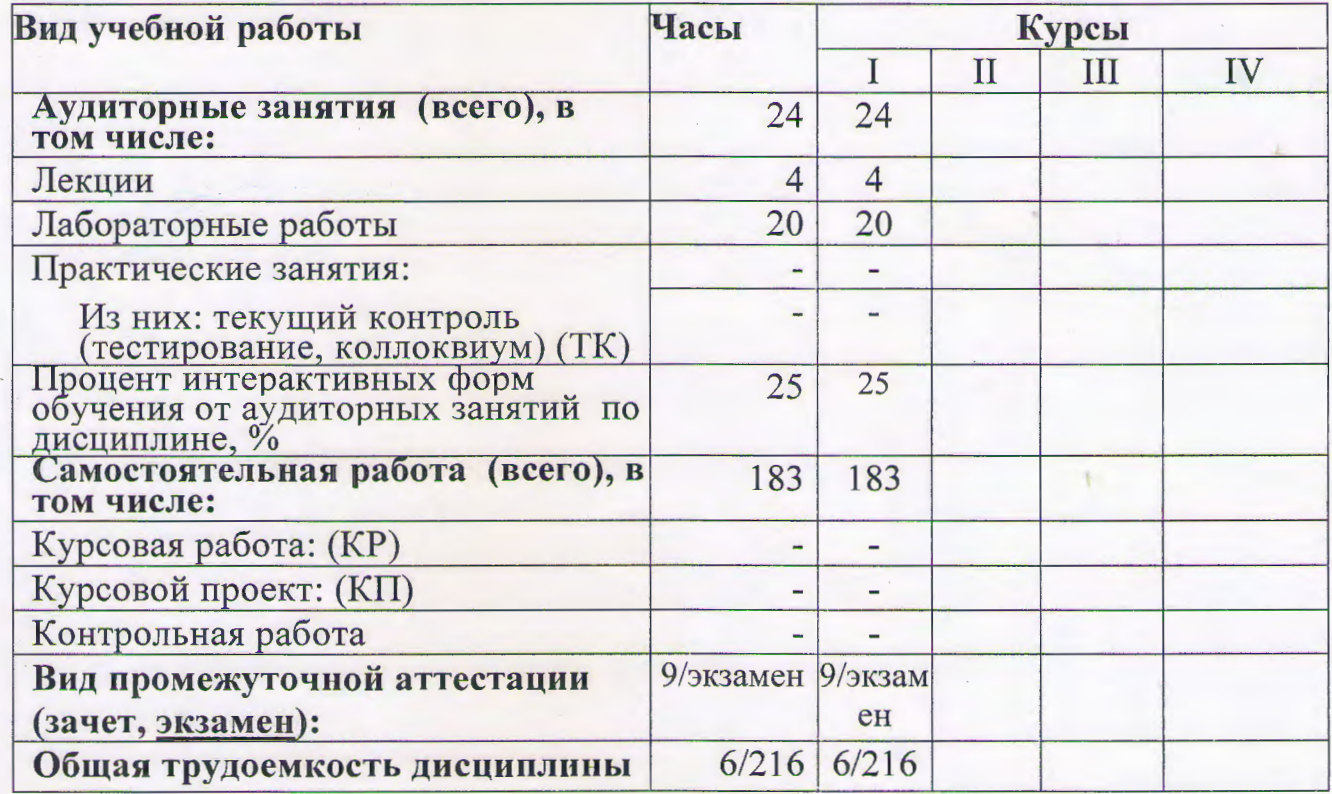

### СВЕДЕНИЯ ОБ ИЗМЕНЕНИЯХ В РАБОЧЕЙ ПРОГРАММЕ

Рабочая программа утверждена на 20 19/2020 учебный год со следующими изменениями:

Tiporpamme aumyannesupobana & chazu c Sipierreagnace impopmentina, ymbepmegenne exazone demencinepanda Ospazobane 19 centre 510 ce 2017 2. N922

Протокол заседания кафедры № 1 от « 06 » септебр 2019г. Заведующий кафедрой Perce 1CB. Nocobenue 1

Рабочая программа утверждена на 20 / 20 учебный год со следующими изменениями:

Протокол заседания кафедры № 10 от « 19 металь 20 г. Заведующий кафедрой  $\frac{1}{2}$ 

Рабочая программа утверждена на 20 / 20 учебный год со следующими изменениями:

Протокол заседания кафедры № \_\_\_\_\_\_\_ от «\_\_\_\_\_\_»\_\_\_\_\_\_\_\_\_\_\_\_\_\_\_\_\_ 20\_ г.

Рабочая программа составлена:

- с учётом требований Федерального Государственного образовательного стандарта высшего образования к минимуму содержания и уровню подготовки выпускников по направлению (09.03.03) «Прикладная информатика» и с учетом требований профессионального стандарта 06.015 "Специалист по информационным системам", утвержденный приказом Министерства труда и социальной защиты Российской Федерации от 18 ноября 2014 г. N 896н (зарегистрирован Министерством юстиции Российской Федерации 24 декабря 2014 г., регистрационный N 35361);
- на основании учебного плана подготовки бакалавров по данному направлению.

Рабочую программу разработал: ст. преподаватель кафедры М и ПИ

Tacash T.M. Tanarym

Программа утверждена на заседании Кафедры математики и прикладной информатики

Протокол № 1 от « 06 » сентября 2019 г.

Заведующий кафедрой к.ф.-м.н., доцент

Fleur 10.B. Kocobcaux 1

#### 1 Место дисциплины в структуре ООП ВО: Б1.В.13

Учебная дисциплина «Офисное программирование» входит в состав вариативной части обязательных дисциплин по направлению 09.03.03 «Прикладная информатика».

Требования к входным знаниям и умениям студента:

- знание математики в рамках школьной программы;
- знание теории информатики и кодирования;
- умение составлять алгоритмы;
- знание дисциплины «Информатика»;
- знание дисциплины «Текстовые редакторы в экономики»;
- знание дисциплины «Табличные процессоры в экономике».

Данная дисциплина является предшествующей для следующих дисциплин:

- информационные технологии в экономике;
- информационные системы в экономике;
- вычислительные системы, сети и телекоммуникации
- программная инженерия.
- 2 Цели и задачи освоения дисциплины

Целью освоения дисциплины является формирование у студента основополагающих знаний об информации, об алгоритмах и его свойствах; об объектно-ориентированном программировании; методах и объектноориентированного программирования.

Задачами освоения дисциплины является:

- обучение студента теоретическим и методическим основам информационных компьютерных технологий;
- привитие навыков и умения разрабатывать и создавать алгоритмы, использовать процедуры и функции;
- привитие навыков и умения создания и использования макросов;
- привитие навыков программирования в современных средах;
- обучение использования данных технологий для решения функциональных и вычислительных задач.

3 Требования к результатам освоения дисциплины:

Процесс изучения дисциплины направлен на формирование следующих общепрофессиональных и профессиональных компетенций: ОПК-2; ОПК-8; ПКО-1; ПКР-1.

- ОПК-2 Способен использовать современные информационные технологии и программные средства, в том числе отечественного производства, при решении задач профессиональной деятельности,

- ОПК-8 Способен принимать участие в управлении проектами создания информационных систем на стадиях жизненного цикла,

- ПКО-1 Способен моделировать прикладные (бизнес) процессы и предметную область,

- ПКР-1 Способен проводить описание прикладных процессов и информационного обеспечения решения прикладных задач.

4 Образовательные результаты освоения дисциплины, соответствующие определенным компетенциям

В результате освоения дисциплины обучающийся должен демонстрировать следующие результаты образования:

1) знать:

Образовательный результат(указывается формируемые образовательные результаты в рамках соответствующих компетенций)

Современные информационные технологии и программные средства, в том числе отечественного производства, для решения задач профессиональной деятельности.

Способы управления проектами создания информационных систем на стадиях жизненного цикла.

Методы моделирования прикладных (бизнес) процессов и предметную область.

Способы проводить описание прикладных процессов и информационного

### **2)** уметь**:**

Образовательный результат(указывается формируемые образовательные результаты в рамках соответствующих компетенций)

Использовать современные информационные технологии и программные средства, в том числе отечественного производства, при решении задач профессиональной деятельности

Принимать участие в управлении проектами создания информационных систем на стадиях жизненного цикла

Моделировать прикладные (бизнес) процессы и моделировать и описывать предметную область.

Проводить описание прикладных процессов и описание информационного обеспечения для решения прикладных задач.

### 3) владеть:

Образовательный результат(указывается формируемые образовательные результаты в рамках соответствующих компетенций)

Способностью использовать современные информационные технологии и программные средства, в том числе отечественного производства, при решении задач профессиональной деятельности.

Способностью принимать участие в управлении проектами создания информационных систем на стадиях жизненного цикла.

Способностью моделировать прикладные (бизнес) процессы, и моделировать и описывать предметную область.

Способностью проводить описание прикладных процессов и описание информационного обеспечения для решения прикладных задач.

**5** Матрица соотнесения тем/разделов учебной дисциплины и формируемых в них профессиональных, общепрофессиональных компетенций

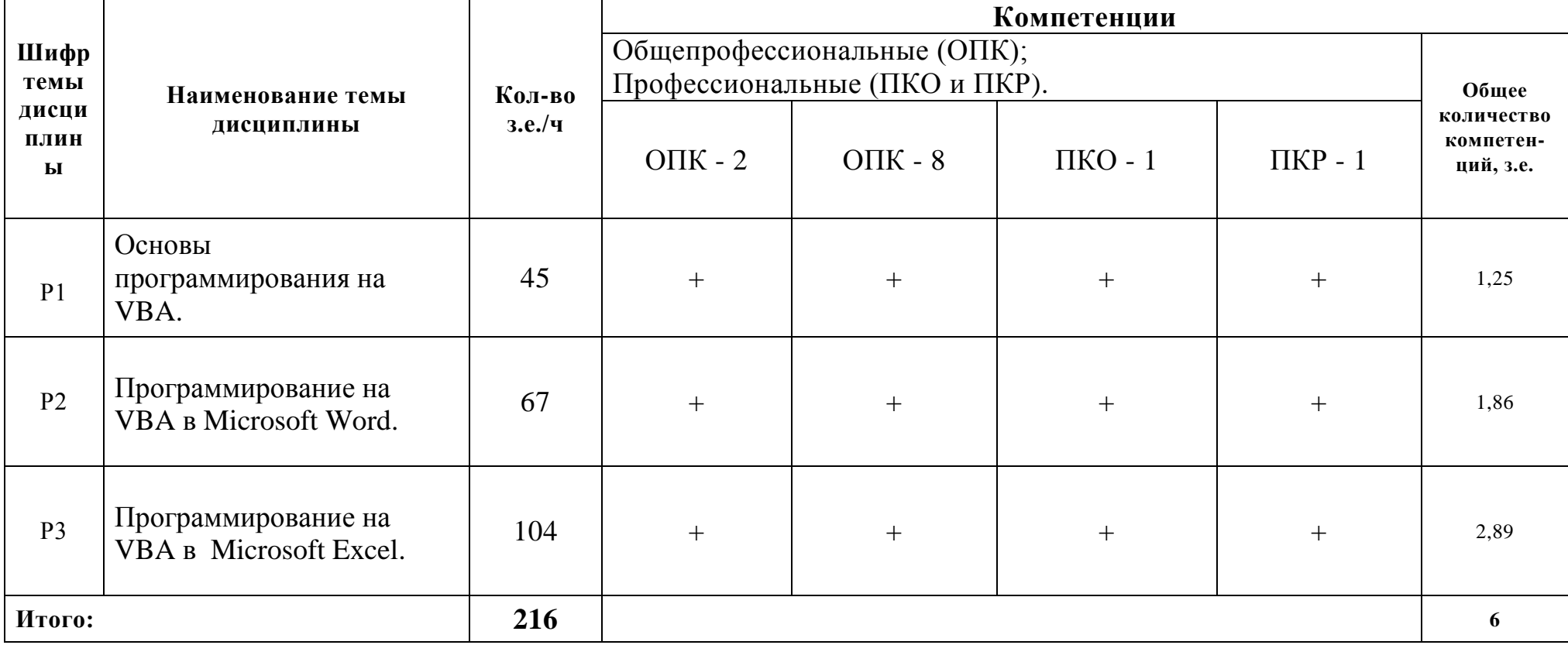

## 6 Тематическое планирование

# 6.1 Распределение учебных занятий по разделам

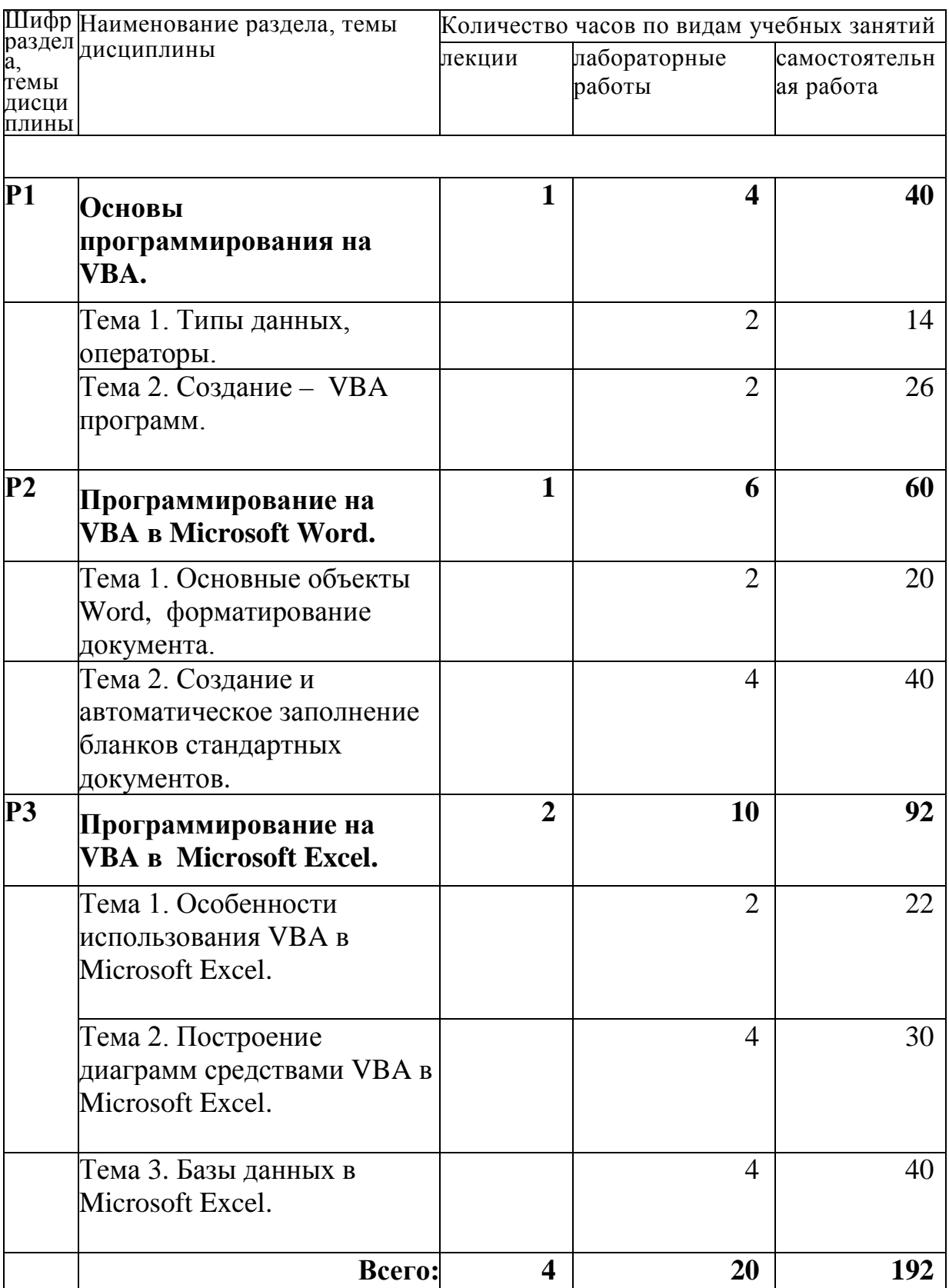

6.2 Содержание лекционных занятий

**Раздел 1.** Основы программирования на VBA.

Тема 1. Типы данных, операторы.

Введение в VBA, алгоритм и его свойства, типы данных, переменные, допустимые имена, строковые переменные, константы. Операции VBA: математические операции, операции присваивания, операции сравнения, приоритет операций. Операторы управления: логические операторы, условный оператор, операторы цикла. Объект UserForm: свойства и методы объекта UserForm, элементы управления. Использование форм.

Тема 2. Создание – VBA программ.

Работа с различными типами данных. Процедуры и функции VBA. Использование различных элементов управления, создание, вызов и использование макросов. Пользовательские формы. Работа с различными типами данных. Процедуры и функции VBA. Элемент управления ListBox. Элемент управления ComboBox, OptionButton, Frame. Элемент управления MultiPage, ScrollBar, SpinButton. Объект DataObject.

**Раздел 2.** Программирование на VBA в Microsoft Word.

Тема 1. Основные объекты Word, форматирование документа.

Основные объекты Word, свойства объекта Word. Работа с документами, работа с текстами, форматирование документа. Создание кнопок в Word.

Тема 2. Создание и автоматическое заполнение бланков стандартных документов.

Использование диалоговых окон. Встроенные диалоговые окна, создание и автоматическое заполнение бланков стандартных документов.

**Раздел 3.** Программирование на VBA в Microsoft Excel.

Тема 1. Особенности использования VBA в Microsoft Excel.

Запись макрокоманд. Создание макросов, вызов макросов, применение макросов. Усовершенствование макросов. Объекты, методы объектов, заполнение таблиц. Элементы управления. Использование шаблонов. Финансовые функции.

Тема 2. Построение диаграмм средствами VBA в Microsoft Excel.

Диаграммы в Excel, методы объекта Chart. Процедуры, функции. Автоматическое построение диаграммы с помощью флажка. Использование форм. Построение круговых диаграмм, построение гистограмм.

Тема 3. Базы данных в Microsoft Excel.

Элементы управления, создание VBA – программ. Конструирование пользовательского интерфейса. Основные объекты VBA в Excel. Использование возможностей VBA при расчетах, финансовые функции.

6.3 Содержание лабораторных занятий

**Раздел 1.** Основы программирования на VBA.

Тема 1. Введение в VBA, алгоритм и его свойства, типы данных, переменные, допустимые имена, строковые переменные, константы. Операции VBA: математические операции, операции присваивания, операции сравнения, приоритет операций. Операторы управления: логические операторы, условный оператор, операторы цикла. Объект UserForm: свойства и методы объекта UserForm, элементы управления. Использование форм.

Тема 2. Создание – VBA программ. Работа с различными типами данных. Процедуры и функции VBA. Использование различных элементов управления, создание, вызов и использование макросов. Пользовательские формы. Работа с различными типами данных. Процедуры и функции VBA. Элемент управления ListBox. Элемент управления ComboBox, OptionButton, Frame. Элемент управления MultiPage, ScrollBar, SpinButton. Объект DataObject.

Лабораторная работа №1. Запуск VBA. Интерфейс программы. Панель Toolbox.

Лабораторная работа №2. Переменные, типы переменных, свойства, методы, события.

**Раздел 2.** Программирование на VBA в Microsoft Word.

Тема 1. Основные объекты Word, форматирование документа.

Основные объекты Word, свойства объекта Word. Работа с документами, работа с текстами, форматирование документа. Создание кнопок в Word.

Тема 2. Создание и автоматическое заполнение бланков стандартных документов. Использование диалоговых окон. Встроенные диалоговые окна, создание и автоматическое заполнение бланков стандартных документов.

Лабораторная работа №3. Создание программ с использованием логических и условных операторов.

Лабораторная работа №4. Создание программ с использованием логических и условных операторов (Select Case).

Лабораторная работа №5. Использование макросов для создания приложения. Циклы

**Раздел3.** Программирование на VBA в Microsoft Excel. Тема 1. Особенности использования VBA в Microsoft Excel.

Запись макрокоманд. Создание макросов, вызов макросов, применение макросов. Усовершенствование макросов. Объекты, методы объектов, заполнение таблиц. Элементы управления. Использование шаблонов. Финансовые функции.

Тема 2. Построение диаграмм средствами VBA в Microsoft Excel.

Диаграммы в Excel, методы объекта Chart. Процедуры, функции. Автоматическое построение диаграммы с помощью флажка. Использование форм. Построение круговых диаграмм, построение гистограмм.

Тема 3. Базы данных в Microsoft Excel.

Элементы управления, создание VBA – программ. Конструирование пользовательского интерфейса. Основные объекты VBA в Excel. Использование возможностей VBA при расчетах, финансовые функции.

Лабораторная работа №6. Создание пользовательских форм.

Лабораторная работа №7. Создание пользовательских форм с дополнительными элементами.

Лабораторная работа №8. Использование встроенных окон, при создании приложений.

Лабораторная работа №9. Использование встроенных окон, при создании приложений.

Лабораторная работа №10. Создание приложений для заполнения форм и проведения расчетов.

Лабораторные работы выполняются по методическому пособию по дисциплине «Информатика» для изучения языка программирования VBA – Visual Basic for Application (практикум по программированию), часть 1 и часть 2.

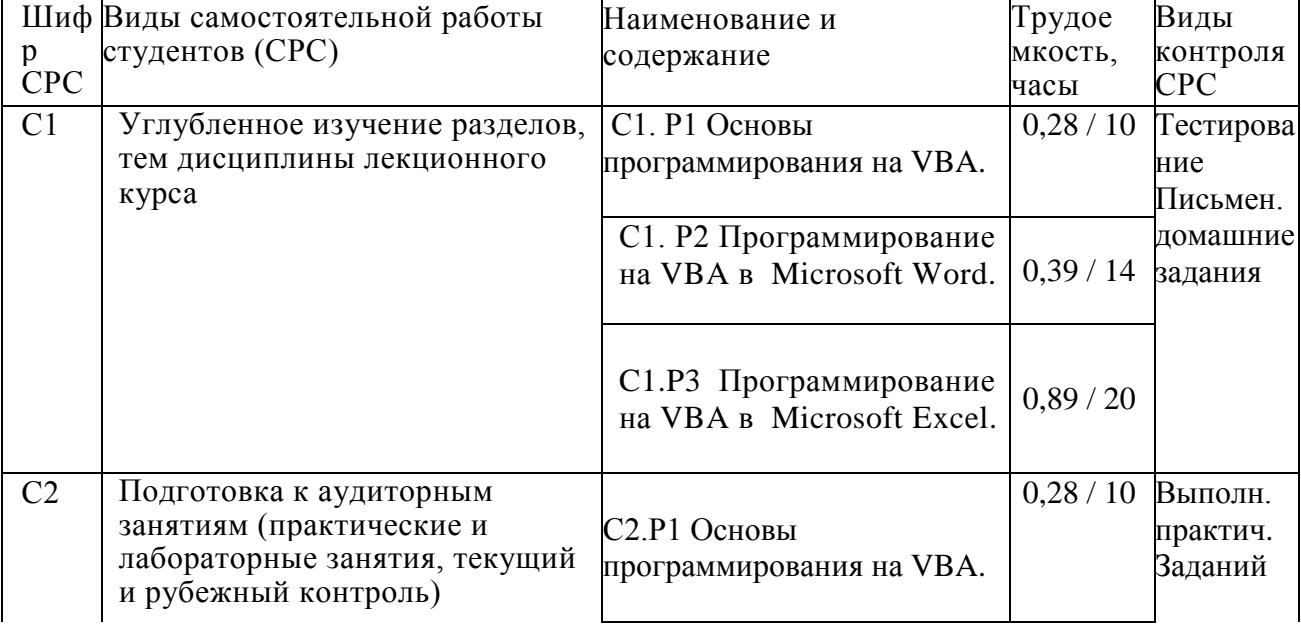

6.4 Содержание самостоятельной работы студентов

![](_page_11_Picture_261.jpeg)

7 Фонд оценочных средств

7.1 Оценочные средства

7.1.1 Примерные варианты контрольных точек

Для выполнения самостоятельных работ и контрольных работ используются материалы интернет – тестирования с сайта [www.i-exam.ru](http://www.i-exam.ru/)

Также выполняются практические задания на практическое применение прикладных программ.

## 7.1.2 Примерные темы рефератов

- 1. Системы счисления.
- 2. Информационные технологии в экономике.
- 3. Защита информации в автоматизированных системах обработки данных.
- 4. Жесткие диски.
- 5. История развития информатики
- 6. Социальные аспекты информатики..
- 7. Правовые аспекты информатики.
- 8. Единицы количества информации: вероятностный и объемный подходы.
- 9. Информация и физический мир.
- 10.История ЭВМ.
- 11.Компьютерные вирусы и борьба с ними.
- 12.Цифровые автоматы. Представление данных, методы контроля.
- 13.Программное обеспечение ПК и его классификация
- 14.Устройство компьютера.
- 15.Способы кодирования информации и порядок преобразования десятичных чисел в двоичные, и наоборот в информатике.
- 16.Структура современной информатики и её место в системе наук.
- 17.Поиск в интернете.
- 18.Internet коммуникации.
- 19.Материнская плата.
- 20.Конфигурация вычислительной машины
- 21.История первых ноутбуков.
- 22.Методы защиты информации.
- 23.Основы алгоритмизации и программирования.
- 24.Internet магазин.
- 25.Электронные библиотеки.
- 26.История создания языка программирования Basic и Visial Basic.
- 27.Источники бесперебойного питания.
- 28.Серверное оборудование и особенности его эксплуатации.
- 29.Компьютерные вирусы и антивирусные программы.
- 30.Операционные системы.
- 31.Средства мультимедиа, их назначение и применения.
- 32.Компьютерная графика.

### 7.2 Контрольные оценочные средства

### 7.2.1 Вопросы к экзамену

1. Языки программирования. Основные понятия. *Машинный код, алгоритм, программа, трансляторы: интерпретатор, компилятор.*

- 2. Языки программирования.Уровни и поколения языков программирования.
- 3. Языки программирования. Языки программирования высокого уровня.
- 4. Языки программирования. Языки программирования баз данных, языки программирования для Интернета, прочие.
- 5. Программное обеспечение и технологии программирования. Системы программирования. *Средства создания программ. Интегрированные системы программирования. Среды быстрого проектирования. Основные системы программирования.*
- 6. Алгоритмизация и программирование. Алгоритмическое программирование.
- 7. Алгоритмизация и программирование. Структурное программирование.
- 8. Алгоритмизация и программирование. Объектно-ориентированное программирование.
- *Понятие объекта, класс, наследование, полиморфизм, инкапсуляция.*
- 9. Алгоритм, свойства алгоритма. Способы записи алгоритма.
- 10.Операторы ветвления, операторы цикла.
- 11.VBA процедурно-ориентированный язык программирования высокого уровня. *Структура программы, основные понятия.*
- 12.VBA. Алфавит языка, идентификаторы, операторы, зарезервированные слова.
- 13.VBA. Константы и переменные. Имена и типы. Примеры использования.
- 14.Введение в VBA. Типы данных.
- 15.VBA. Свойства, методы, события.
- 16.VBA. Использование форм.
- 17.VBA. Элементы управления.

18.Программирование на VBA в Word. Основные объекты Word, форматирование документа.

- 19.Алгоритмизация и программирование. Проектирование программ.
- 20.VBA. Свойства и методы объекта UserForm.
- 21.VBA. Диалоговые окна для ввода/вывода данных. Функция InputBox.
- 22.VBA. Диалоговые окна для ввода/вывода данных. Функция MsgBox.
- 23.VBA. Условный оператор. Логические операторы.
- 24.VBA. Использование циклов. Виды циклов.
- 25.VBA. Циклы с предусловием, циклы с постусловием.
- 26.VBA. Строковые переменные, операции со строками.
- 27.Понятие макроса, использование макросов. Запись макроса, запуск макроса.
- 28.Программирование на VBA в Word. Основные объекты Word, форматирование документа.
- 29.Особенности использования VBA в Excel.
- 30.Основные объекты VBA в Excel.
- 31.Использование возможностей VBA при расчетах, финансовые функции.
- 32.Построение диаграмм средствами VBA.
- 33.Технологические этапы создания программ.

### 8 Образовательные технологии

![](_page_14_Picture_251.jpeg)

9 Учебно-методическое обеспечение дисциплины:

9.1 Учебные издания:

1. [Кукушкина, Е.В. Начальные сведения о языке программирования](http://biblioclub.ru/index.php?page=book&id=276286)  [Visual Basic for Application:](http://biblioclub.ru/index.php?page=book&id=276286) учебное пособие / Е.В. Кукушкина ; [Министерство образования и науки Российской Федерации, Уральский](http://biblioclub.ru/index.php?page=book&id=276286)  [федеральный университет имени первого Президента России Б. Н. Ельцина ;](http://biblioclub.ru/index.php?page=book&id=276286)  науч. ред. В.Б. Костоусов. - [Екатеринбург : Издательство Уральского](http://biblioclub.ru/index.php?page=book&id=276286)  университета, 2014. - [111 с. : ил., табл., схем.](http://biblioclub.ru/index.php?page=book&id=276286) - Библиогр. в кн. - ISBN 978-5- 7996-1287-[0 ; То же \[Электронный ресурс\].](http://biblioclub.ru/index.php?page=book&id=276286) - URL: [http://biblioclub.ru/index.php?page=book&id=276286\(08.06.2018\).](http://biblioclub.ru/index.php?page=book&id=276286)

### 9.2 Интернет-ресурсы

- www. i-exam.ru
- www.metod-kopilka.ru
- www.videoruroki.net
- www.ipiran.ru
- http://a-nomalia.narod.ru
- http://daz.su
- www.bibliofond.ru
- www.management.com
- www.wiliamspubihing.com
- www.fio.ru
- www. i-exam.ru
- www.audiorium.ru
- www.informika.ru
- www.osi.ru/pcworld/
- www.knowledge.ru
- www.forum-books.ru
- www.infa-m.ru

Материально-техническое обеспечение дисциплины:

Компьютерные классы, система NetSccools, мультимедийный проектор, интерактивная доска.